# УДК 519.612

# **В.С. Чебанов, М.Е. Комнатнов, С.П. Куксенко**

# **Алгоритм вычисления ёмкостных и индуктивных матриц бесконечно тонких пластин методом эквивалентной схемы из частичных элементов**

Разработан алгоритм для вычисления ёмкостных и индуктивных матриц бесконечно тонких пластин методом эквивалентной схемы из частичных элементов PEEC (от англ. partial element equivalent circuit). Описаны особенности вычисления матриц моделей из двух и трех бесконечно тонких пластин с воздушным заполнением. Алгоритм верифицирован с помощью программ ANSYS и TALGAT, а также данных из открытых источников. **Ключевые слова:** метод эквивалентной схемы из частичных элементов, ёмкостные матрицы, индуктивные матрицы, численные методы, моделирование.

**DOI:** 10.21293/1818-0442-2024-27-1-63-71

Линии передачи (ЛП) широко используются на печатных платах радиоэлектронных средств, модели которых могут быть представлены в виде двух и более бесконечно тонких проводящих пластин и диэлектрика между ними. На основе данных моделей могут быть разработаны различные устройства, в том числе направленные ответвители, модальные фильтры, линии задержки и пр. [1]. Моделирование ЛП на этапе их проектирования осуществляется с использованием различных численных методов электродинамики [2]. Их использование решает ряд важных задач, в том числе в области электромагнитной совместимости [3, 4], а развитие позволяет повысить быстродействие [5] и точность [6] моделирования. Известен метод импедансного аналога электромагнитного пространства [7, 8], предназначенный для решения сложных двух- и трехмерных задач электродинамики, во временной и частотной областях [9]. Помимо классических подходов [10], в настоящее время часто применяются методы конечных элементов [11], конечных разностей [12] и моментов [13, 14]. Схожим с методом моментов, но появившимся позже, является метод эквивалентной схемы из частичных элементов PEEC (от англ. partial element equivalent circuit) [15]. Этот метод широко используется при моделировании целостности сигнала [16] и питания [17], вычислении электрических параметров межсоединений [18, 19], оценке кондуктивных помех [20, 21] и моделировании различных устройств в целом [22].

В настоящее время актуальна разработка отечественных систем автоматизированного проектирования различных СВЧ-устройств, антенн и интегральных схем. Множество подобных задач может быть решено, используя метод PEEC, что подтверждает необходимость в его реализации. В квазистатическом приближении использование метода сводит задачу к схемотехническому моделированию эквивалентной схемы, состоящей из распределенных параметров, прежде всего емкости (*C*) и индуктивности (*L*), которые могут быть представлены в виде матриц **C** и **L** для сложных геометрических структур. Эти матрицы для квазистатического и схемотехнического анализа различны, однако они взаимосвязаны и один тип матриц может быть получен из другого. В данной работе вычисляются матрицы коэффициентов электростатической и электромагнитной индукции на основе нульмерных компонентов с сосредоточенными параметрами.

Цель работы – разработать алгоритм для вычисления ёмкостных и индуктивных матриц бесконечно тонких пластин методом PEEC.

# **Особенности метода PEEC**

На высоких частотах поверхность проводника не является эквипотенциальной, поэтому в методе PEEC проводник делят на ячейки так, чтобы заряд в каждой из них мог принимать разное значение (рис. 1). При этом плотность заряда на проводнике неравномерна и имеет наименьшее значение в центре. Разделение проводника на элементарные ячейки (рис. 2) и определение его ёмкости за счет нахождения общего заряда на поверхности (рис. 3, *а*) проводника характерны для метода PEEC.

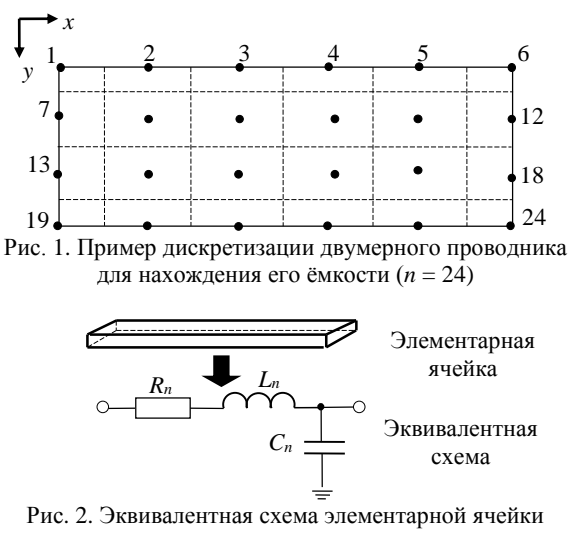

бесконечно тонкой пластины

На рис. 2 изображена эквивалентная схема элементарной ячейки с номером *n*, состоящая из индуктивности *Ln*, сопротивления *Rn*, ёмкости *Cn*. Сопротивление определяется по постоянному току и поэтому не представляет сложности.

Электрические ёмкости С<sub>і</sub> бесконечно тонкой пластины, состоящей из двух проводников (рис. 3, а) в воздухе, вычисляются относительно бесконечной плоскости земли ( $\varphi = 0$  B) при разных потенциалах  $(\varphi_i$  и  $\varphi_i)$  на проводниках *і* и *ј*.

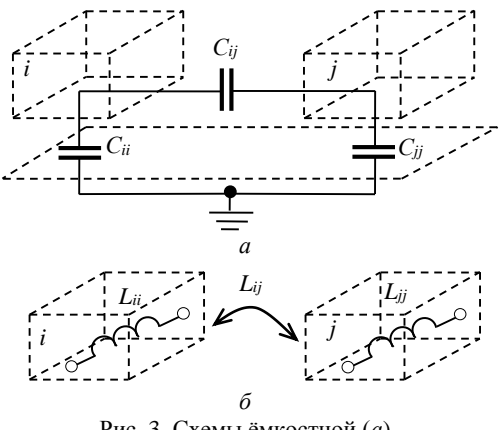

Рис. 3. Схемы ёмкостной (а) и индуктивной (б) связей связанной ЛП

Эквивалентная схема связанной ЛП (см. рис. 3) включает собственные и взаимные ёмкости, которые определяются из зарядов  $Q_{ij}$  на обоих проводниках, как

$$
C_{ij} = \frac{Q_{ij}}{\left(\phi_i - \phi_j\right)}, \quad j = 1, 2. \tag{1}
$$

Заряд проводника 1 вычисляется как

$$
Q_1 = Q_{11} + Q_{12} = (C_{11} + C_{12})\phi_1 - C_{12}\phi_2, \qquad (2)
$$
а проводника 2

$$
Q_2 = Q_{21} + Q_{22} = -C_{21}\phi_1 + (C_{22} + C_{21})\phi_2.
$$
 (3)

Короткозамкнутая емкость C<sub>s</sub> (от англ. short circuit capacitance) [15] является основой для вычисления  $C_{ij}$  в методе РЕЕС. Так,  $C_{sij}$  вычисляется решением системы уравнений

$$
Q_1 = C_{s11}\phi_1 + C_{s12}\phi_2,
$$
  
\n
$$
Q_2 = C_{s21}\phi_1 + C_{s22}\phi_2.
$$
\n(4)

При  $\varphi_1 = 0$  и  $\varphi_2 = 1$  В для проводника 1 получим  $Q_1 = C_{12}$ . Если модель состоит из *m* проводников, то ёмкость вычисляется для рассматриваемого проводника, а все остальные  $(m-1)$  проводники закорачиваются.

Из ёмкостной матрицы для квазистатического анализа может быть получена матрица для схемотехнического анализа. Так, диагональные элементы матрицы С вычисляются суммированием всех элементов матрицы  $C_s$  построчно, а внедиагональные как  $C_{ij} = -C_{sij}$ .

Для расчета С, в методе РЕЕС используется теория частичных коэффициентов потенциала Р<sub>р</sub> (от англ. partial coefficients of potential) [15], выражаемая как

$$
\phi = \left(\mathbf{C}_s\right)^{-1} Q = \mathbf{P}_p Q,
$$
  

$$
\mathbf{C}_s = \mathbf{P}_p^{-1}.
$$
 (5)

Матрица Р<sub>р</sub> симметрична, и все её значения положительные, а размер матрицы определяется числом проводников т, что позволяет оценить полный заряд  $Q_m$  на каждом проводнике *m* с потенциалом  $\varphi_m$ . Поверхностная плотность заряда (*q*) ограничивается прямоугольными ячейками, на которые разделён проводник (см. рис. 1). Однородная плотность заряда q(r) на ячейке, положение которой указано вектором г, вычисляется как

$$
q(\mathbf{r}) = \frac{Q}{S},\tag{6}
$$

где S - площадь ячейки.

Используя уравнение Максвелла-Гельмгольца для скалярного потенциала [13] и применяя его к (6), получают

$$
\phi(\mathbf{r}) = \frac{1}{\varepsilon_0} \int_{S'} g(\mathbf{r}, \mathbf{r'}) q(\mathbf{r}) dS', \tag{7}
$$

где S' - поверхность, на которой расположен заряд,  $\varepsilon_0$  = 8,85 пФ/м - электрическая постоянная,  $g$  функция Грина свободного пространства [15].

$$
g(\mathbf{r}, \mathbf{r}') = \frac{1}{4\pi} \frac{1}{|\mathbf{r} - \mathbf{r}'|},
$$
(8)

где г и r' - радиусы-векторы точек наблюдения и источника соответственно.

Выражение (8) определяет потенциал, создаваемый точечным источником в свободном пространстве. В данном случае необходимо найти заряды на ячейках  $(1 \ldots n)$ . Применяя  $(8)$  к  $(7)$ , получают

$$
\phi(\mathbf{r}) = \frac{1}{\varepsilon} \sum_{i=1}^{n} \int_{S_i} g(\mathbf{r}, \mathbf{r}') q_i(\mathbf{r}') dS'. \tag{9}
$$

Предполагая равномерную плотность заряда на каждой ячейке, (9) записывается как

$$
\phi(\mathbf{r}) = \frac{1}{\varepsilon} \sum_{i=1}^{n} \frac{Q_i}{S_i} \int_{S_i} g(\mathbf{r}, \mathbf{r}') dS', \tag{10}
$$

где  $Q_i = S_i q_i$ .

Интегралы в (10) можно вычислить, если известны положение ячейки и точка наблюдения  $(k)$ , как

$$
P_{\text{pkn}} = \frac{1}{\varepsilon S_n} \int_{S_n} g\left(\mathbf{r}_k, \mathbf{r}'\right) dS'.\tag{11}
$$

Для получения симметричной ёмкостной матрицы вводится усреднение [15]

$$
P_{\text{pkn}} = \frac{1}{\varepsilon S_k S_n} \int_{S_n} \int_{S_k} g(\mathbf{r}, \mathbf{r}') dS_k dS_n =
$$
  
= 
$$
\frac{1}{4\pi \varepsilon S_k S_n} \int_{S_n} \int_{S_k} \frac{1}{|\mathbf{r}_k - \mathbf{r}_n|} dS_k dS_n.
$$
 (12)

Частичная индуктивность  $L_{\text{pkn}}$ , по аналогии с (12), определяется как [15]

$$
L_{\text{pkn}} = \frac{\mu_0}{4\pi} \frac{1}{a_k a_n} \int\limits_{v_k} \int\limits_{v_n} \frac{1}{|\mathbf{r}_n - \mathbf{r}_k|} \, dv_k dv_n, \tag{13}
$$

где  $\mu_0 = 4\pi \times 10^{-7}$  – магнитная постоянная.

Рассмотрены две геометрические модели, состоящие из одной (рис. 4, *а*) и двух (см. рис. 4, *б*) бесконечно тонких пластин, удаленных от плоскости земли на расстояние *z*1.

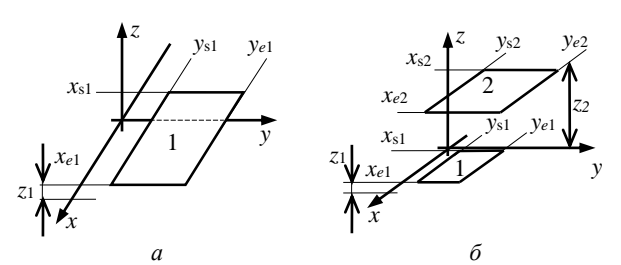

Рис. 4. Геометрические модели для одной (*а*) и двух (*б*) бесконечно тонких пластин над плоскостью земли

Для одной бесконечно тонкой пластины (см. рис. 4, *а*) *P*p*kn* определяется как [15]

$$
P_{\text{pkn}} = \frac{1}{6\pi l \epsilon_0} \left[ 3\ln\left(u + \sqrt{u^2 + 1}\right) + u^2 + \frac{1}{u} + \frac{1}{6\pi l \epsilon_0} \right] + 3u \ln\left(\frac{1}{u} + \sqrt{\frac{1}{u^2} + 1}\right) - \left(u^{4/3} + \frac{1}{u^{2/3}}\right)^{3/2} \right],
$$
\n(14)

а *L*p*kn* – как [15]

$$
L_{\text{pkn}} = \frac{\mu_0}{6\pi} \left[ 3\ln\left(u + \sqrt{u^2 + 1}\right) + u^2 + \frac{1}{u} + \frac{1}{u^2} + 3u\ln\left(\frac{1}{u} + \sqrt{\frac{1}{u^2} + 1}\right) - \left(u^{4/3} + \frac{1}{u^{2/3}}\right)^{3/2} \right],\tag{15}
$$

где

$$
u = \frac{l}{y_{e1} - y_{s1}}, l = x_{e1} - x_{s1}.
$$

Для модели с двумя бесконечно тонкими пластинами (см. рис. 4, *б*) *P*p12 вычисляется, как в [23].

В выражениях (16), (17) добавлено малое значение ( $\hat{e} = 10^{-37}$ ) для исключения нулевого значения в натуральном логарифме.

$$
P_{\text{p12}} = \frac{1}{4\pi\epsilon_0} \frac{1}{S_1 S_2} \times
$$
\n
$$
\times \sum_{k=1}^{4} \sum_{n=1}^{4} (-1)^{(n+k)} \begin{bmatrix} \frac{b_n^2 - Z^2}{2} a_k \ln(a_k + r_{kn} + \hat{e}) + \\ + \frac{a_k^2 - Z^2}{2} b_n \ln(b + r_{kn} + \hat{e}) - \\ - \frac{1}{6} (b_n^2 - 2Z^2 - a_k^2) r_{kn} - \\ - b_n Z a_k \text{tg}^{-1} \left( \frac{a_k b_n}{r_{kn} Z} \right) \end{bmatrix}, \quad (16)
$$
\na  $L_{\text{p12}} - \text{kak}$  [23]

$$
L_{p12} = \frac{\mu_0}{4\pi} \frac{1}{(y_{e1} - y_{s1})(y_{e2} - y_{s2})}
$$

$$
\times \sum_{k=1}^{4} \sum_{n=1}^{4} (-1)^{(n+k)} \begin{bmatrix} \frac{b_n^2 - Z^2}{2} a_k \ln(a_k + r_{kn} + \hat{e}) + \\ + \frac{a_k^2 - Z^2}{2} b_n \ln(b + r_{kn} + \hat{e}) - \\ - \frac{1}{6} (b_n^2 - 2Z^2 - a_k^2) r_{kn} - \\ - b_n Z a_k \text{tg}^{-1} \left( \frac{a_k b_n}{r_{kn} Z} \right) \end{bmatrix}, (17)
$$

где

$$
a_1 = x_{s2} - x_{e1}, a_2 = x_{e2} - x_{e1},
$$
  
\n
$$
a_3 = x_{e2} - x_{s1}, a_4 = x_{s2} - x_{s1},
$$
  
\n
$$
b_1 = y_{s2} - y_{e1}, b_2 = y_{e2} - y_{e1},
$$
  
\n
$$
b_3 = y_{e2} - y_{s1}, b_4 = y_{s2} - y_{s1},
$$
  
\n
$$
Z = z_2 - z_1, r_{kn} = \sqrt{a_k^2 + b_n^2 + Z^2}.
$$
  
\n(18)

# **Алгоритм вычисления ёмкостных и индуктивных матриц**

Разработан алгоритм для вычисления ёмкостных и индуктивных матриц ЛП методом PEEC в MATLAB (рис. 5).

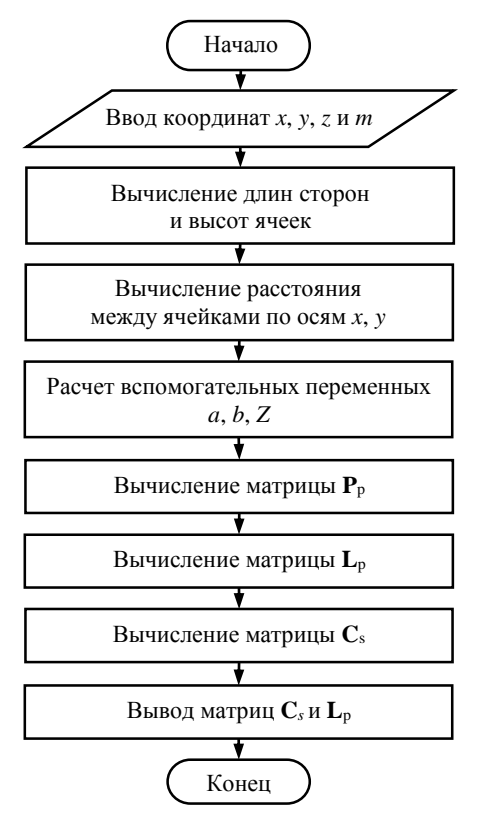

Рис. 5. Блок-схема алгоритма вычисления ёмкостной и индуктивной матриц

Блок-схема разработанного алгоритма включает: 1. Ввод координат начала и конца проводника по осям *x*, *y* и *z*, а также числа проводников (*m*), которое определяет порядок матрицы **P**p.

2. Вычисление длин и ширин ячеек.

3. Вычисление координат центров каждой ячейки, а также расстояния между центрами.

4. Вычисление значений вспомогательных параметров по (18).

5. Вычисление матрицы **P**<sup>p</sup> и **L**<sup>p</sup> по (14)–(17) в зависимости от геометрической модели.

6. Вычисление матрицы **C**<sup>s</sup> по (5).

7. Вывод значений **С**s, **L**p.

# **Верификации алгоритма**

Верификация разработанного алгоритма проводилась с программами ANSYS Q3D Extractor [24] (далее – ANSYS) и TALGAT (модуль MOM3D) [25] (далее – TALGAT). В работе использовалась студенческая версия ANSYS. Важно отметить, что все геометрические модели бесконечно удалены от земли.

Сначала при вычислениях во всех программных средствах, включая основанное на разработанном алгоритме, использовалась минимально возможная расчетная сетка. Так, в реализованном алгоритме и программе TALGAT, число сегментов принято равным 1. В ANSYS это число принято минимально возможным – 5.

Для верификации разработанного алгоритма использовалась геометрическая модель (рис. 6), состоящая из двух прямоугольных пластин, расположенных друг над другом на расстоянии 50 мм и бесконечно удаленных от поверхности земли. Индуктивности вычислялись при протекании тока вдоль осей *х* и *у*. Геометрические параметры модели:  $a = 300$  мм,  $b = 500$  мм,  $d = 200$  мм,  $c = 400$  мм.

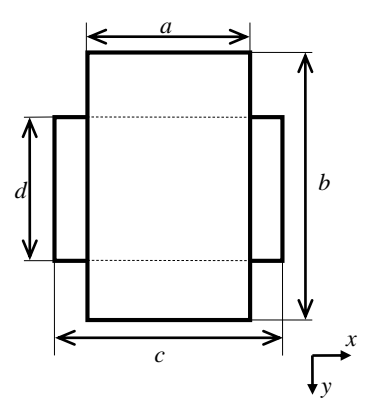

Рис. 6. Геометрическая модель структуры из двух бесконечно тонких прямоугольных пластин

Вычисленные для модели из рис. 6 значения матрицы коэффициентов **P**<sup>p</sup> с помощью разработанного алгоритма совпали до 4-го знака со значениями из [26].

Выполнено сравнение ёмкостных матриц, полученных разработанным алгоритмом и в программах ANSYS и TALGAT, результаты приведены в табл. 1. Используемые программы для верификации при моделировании используют метод конечных элементов (ANSYS) и метод моментов (TALGAT, ANSYS).

Различия значений (см. табл. 1), полученных по разработанному алгоритму и в программе ANSYS, не превышают 8%, а TALGAT – 14%. Различия значений между TALGAT и ANSYS не превышают 22%.

Вычислены значения матрицы *L* (табл. 2), при направлении протекания токов вдоль осей *х* и *y*. Результаты вычислений сравнивались с результатами из [26] и полученными в программе ANSYS.

Т а б л и ц а 1

| Матрицы C <sub>s</sub> (пФ) для модели по рис. 6 |                                                                  |  |  |  |
|--------------------------------------------------|------------------------------------------------------------------|--|--|--|
| Источник                                         | Матрицы $C_s$                                                    |  |  |  |
| Разработанный алгоритм                           | $\begin{bmatrix} 28,22 & -16,79 \\ -16,79 & 20,88 \end{bmatrix}$ |  |  |  |
| <b>ANSYS</b>                                     | $\begin{bmatrix} 29,36 & -18,01 \\ -18,01 & 22,64 \end{bmatrix}$ |  |  |  |
| TALGAT                                           | $\begin{bmatrix} 26,67 & -14,85 \\ -14,85 & 20,00 \end{bmatrix}$ |  |  |  |

Из табл. 2 видно, что при протекании токов вдоль осей *x* и *y* различия значений с [26] не превышают 0,25 и 0,20% соответственно, а со значениями ANSYS 0,1 и 0,33%.

Т а б л и ц а 2 **Матрицы L (нГн) для модели по рис. 6**Ошибка! Источник ссылки не найден.

|  |  |  |  | при направлении протекания тока вдоль осей х и у |  |  |
|--|--|--|--|--------------------------------------------------|--|--|
|  |  |  |  |                                                  |  |  |

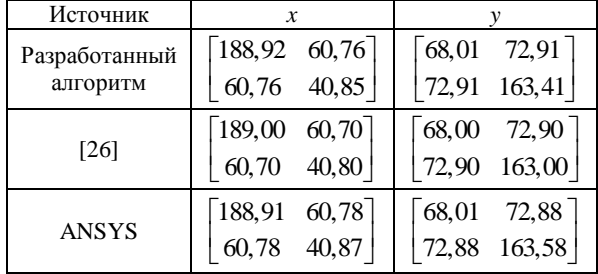

Геометрическая модель, состоящая из трех бесконечно тонких пластин, две из которых расположены над третьей пластиной на расстоянии 2 мм, представлена на рис. 7. Параметры модели взяты из [27]:  $a = c = 50$  мм,  $b = 30$  мм,  $d = 100$  мм,  $e = 10$  мм.

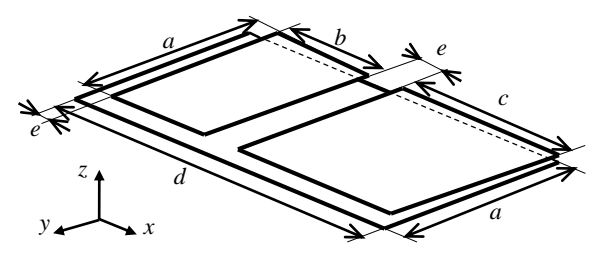

Рис. 7. Геометрическая модель структуры из трех бесконечно тонких пластин

Вычисленные ёмкостные матрицы по разработанному алгоритму и в ANSYS сведены в табл[.](#page-4-0) 3. Также приведены результаты из [27].

Из табл. 3 видно, что значения, вычисленные разработанным алгоритмом, и из [27] совпадают. Различия значений по разработанному алгоритму и из ANSYS не превышают 17%.

Матрицы индуктивностей по разработанному алгоритму и из ANSYS, представлены в табл. 4. Вычисление матриц выполнено при направлениях протекания тока вдоль осей *х* и *у*.

| Источник               | Матрицы $C_s$                 |  |  |  |
|------------------------|-------------------------------|--|--|--|
|                        | $-7,62$ $-12,01$<br>21,32     |  |  |  |
| Разработанный алгоритм | $-7,62$ 8,17<br>$-0,15$       |  |  |  |
|                        | $-12,01$ $-0,15$ 12,89        |  |  |  |
|                        | $21,71$ $-7,74$<br>$-12,18$ ] |  |  |  |
| <b>ANSYS</b>           | $-7,74$ 8,35<br>$-0,18$       |  |  |  |
|                        | $-12,18$ $-0,18$ 13,13        |  |  |  |
|                        | 21,32<br>$-7,62$<br>$-12,01$  |  |  |  |
| [26]                   | $-7,62$ 8,17<br>$-0,15$       |  |  |  |
|                        | $-0.15$ 12,89                 |  |  |  |

Т а б л и ц а 3 **Матрицы C**<sup>s</sup> **(пФ) для модели по рис. 7**

Из табл. 4 видно, что при протекании токов вдоль оси *y* различия значений с ANSYS не превышают 0,37%. Однако при протекании тока вдоль оси *x* наблюдаются значительные расхождения (до 44,05%) для элементов *L*<sup>32</sup> и *L*23.

Т а б л и ц а 4 **Матрицы L (нГн) для модели по рис. 7 при направлении протекания тока вдоль оси** *x* **и** *y*

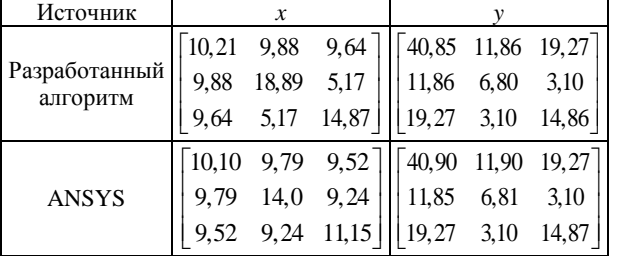

Геометрическая модель, состоящая из двух одинаковых бесконечно тонких пластин (*a* = 350 мм,  $b = 100$  мм,  $h = 3$  мм), представлена на рис. 8.

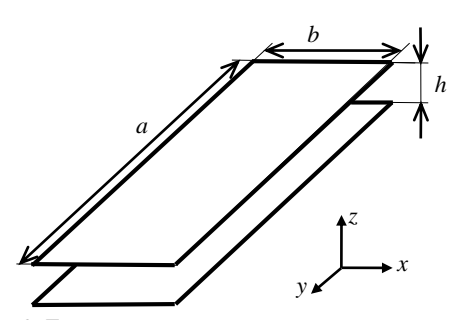

Рис. 8. Геометрическая модель структуры из двух одинаковых бесконечно тонких пластин

Из полученных матриц для верификации использовались лишь значения собственной ёмкости. Получены значения *C* для разработанного алгоритма (111,58 пФ), из ANSYS (114,50 пФ) и TALGAT (108,94 пФ), а также (109,60 пФ) из [26]. Максимальное различие значений, полученных разработанным алгоритмом, и в программе ANSYS не превышало 2,55%, а минимальное значение (1,81%)

<span id="page-4-0"></span>получено из результатов [26]. Различия результатов, полученных в программе TALGAT, не более 2,42%.

Матрицы индуктивностей, полученные, используя разработанный алгоритм и программу ANSYS при направлениях протекания тока вдоль осей *х* и *у,* приведены в табл. 5.

Видно, что различия значений не превышают 0,14% при протекании тока как вдоль оси *x,* так и *y*.

Т а б л и ц а 5 **Матрицы L (нГн) для модели по рис. 8 при направлении протекания тока вдоль осей** *x* **и** *y*

| Источник      |                |                                                 |  |  |
|---------------|----------------|-------------------------------------------------|--|--|
| Разработанный | $14,50$ 13,99  | $\begin{bmatrix} 177,64 & 171,43 \end{bmatrix}$ |  |  |
| алгоритм      | $13,99$ 14,50  | $ 171,43 \t177,64 $                             |  |  |
|               | 14,52 14,01    | $\lceil 177,89 \quad 171,59 \rceil$             |  |  |
| <b>ANSYS</b>  | 14,52<br>14.01 | 171,59 177,81                                   |  |  |

Дополнительно для модели ЛП из рис. 8 вычислены значения ёмкостей при изменении расстояния между пластинами: *a* = *b* = 200 мм, *h =* 5, 20, 200, 1000 мм.

В табл. 6 приведены значения собственной ёмкости одной из пластин, полученные из [26], с помощью рассчитанного алгоритма, с помощью ANSYS и значения системы TALGAT.

 $\limsup C(\pi \Phi)$  and  $\limsup \pi$ 

Т а б л и ц а 6

| значения с (пор) для модели по рис. о |                        |       |       |       |  |  |  |
|---------------------------------------|------------------------|-------|-------|-------|--|--|--|
| Алгоритмы расчета                     | Параметр <i>h</i> , мм |       |       |       |  |  |  |
| (источник)                            | 5                      | 20    | 200   | 1000  |  |  |  |
| Разработанный                         | 78,12                  | 24,04 | 8,20  | 7,52  |  |  |  |
| алгоритм                              |                        |       |       |       |  |  |  |
| [26]                                  | 76,40                  | 22,50 | 5,80  | 4,30  |  |  |  |
| <b>ANSYS</b>                          | 78,85                  | 24,19 | 8,32  | 7,63  |  |  |  |
| <b>TALGAT</b>                         | 76,02                  | 23,46 | 8.63  | 8,03  |  |  |  |
| $\Delta$ , %                          | 2,76                   | 6,84  | 41,38 | 74,88 |  |  |  |

Из табл. 6 видно, что максимальные различия (Δ) 2,20, 6,84, 41,38 и 74,88% получены при *h* =5, 20, 200 и 1000 мм, сравнением с [26]. Минимальные различия значений 0,93, 0,62, 1,43 и 1,44% получены аналогично при *h* = 5, 20, 200 и 1000 мм, сравнением со значениями, полученными в ANSYS. Различия значений разработанного алгоритма, с TALGAT, при аналогичных параметрах вычисления, составили 2,76; 2,47; 4,98 и 6,35% при *h* = 5, 20, 200 и 1000 мм соответственно.

Далее выполнена верификация разработанного алгоритма при учащении расчётной сетки (рис. 9) для геометрической модели, состоящей из квадратной (200×200 мм) бесконечно тонкой пластины.

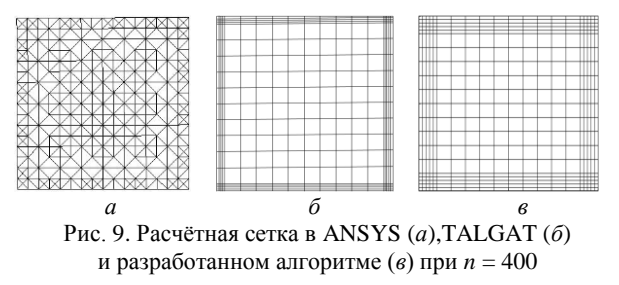

Для выбранной геометрической модели рассчитана С бесконечно тонкой пластины при различном значении и и получена зависимость, представленная на рис. 10.

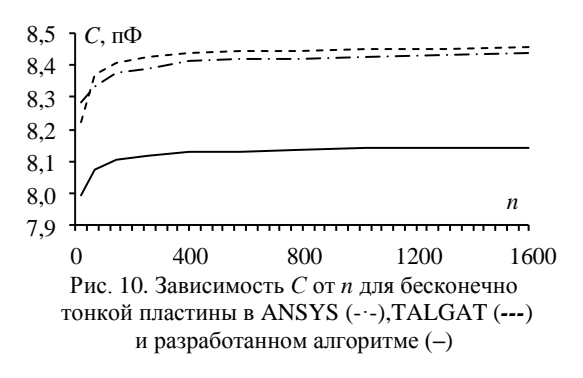

Исходя из рис. 10, среднее различие значений разработанного алгоритма (рис. 11) с ANSYS составляет 3,39%, а с TALGAT - 3,58%. Видно, что различия незначительны и могут быть объяснены различием численных методов, а именно РЕЕС для разработанного алгоритма и метод моментов для ANSYS и TALGAT.

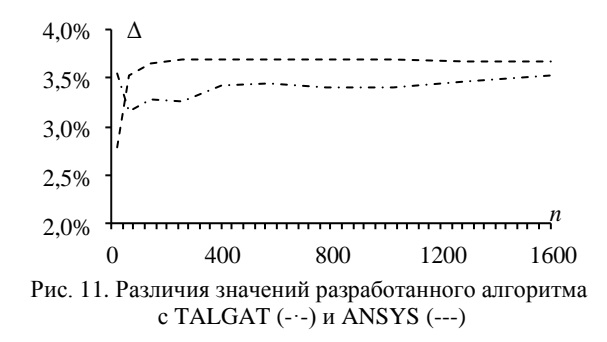

### Заключение

Разработан алгоритм вычисления ёмкостных и индуктивных матриц методом эквивалентных схем из частичных элементов, отличающийся возможностью вычисления расстояния между центрами ячеек в геометрической модели и позволяющий проводить вычисления ёмкостных и индуктивных матриц при заданных количестве ячеек и их размерах. При сравнении значений коэффициента Р<sub>р</sub> разработанного алгоритма и известного источника, показано, что значения совпадают с точностью до 4-го знака.

Вычисление ёмкостных матриц для модели, состоящей из двух бесконечно тонких пластин, показало, что максимальное различие значений, полученных разработанным алгоритмом, с программой ANSYS не превышает 2,55%, а минимальное -1,81% с результатами из известных источников. Различия значений с программой TALGAT составляет 2,42%. Дополнительно вычислена ёмкость при изменении расстояния между пластинами. Наблюдается, что минимальные различия значений достигаются между разработанным алгоритмом и программой ANSYS, тогда как максимальные - со значениями из открытых источников.

При вычислении индуктивности разработанным алгоритмом для модели из двух бесконечно тонких пластин выявлено, что различия значений с системой ANSYS не превышают 0,1 и 0,33% при направлении протекания токов вдоль осей х и у, а с результатами из известных источников - 0,25 и 0,20% при том же направлении протекания тока по осям.

Вычисление ёмкостных матриц для модели из трех бесконечно тонких пластин, в которой две пластины расположены над третьей, показало совпадение до 2-го знака результатов вычислений разработанным алгоритмом со значениями из известного источника, тогда как различие значений с программой ANSYS составило 16,67%. Значения индуктивных матриц, вычисленных разработанным алгоритмом и программой ANSYS, не превысили 0,37% при протекании тока по оси у.

Выполнена верификация разработанного алгоритма при учащении расчётной сетки разработанного алгоритма с программами ANSYS и TALGAT. Различия значений с TALGAT не превышают 3,69%, a c ANSYS  $- 3,52\%$ .

Дальнейшей перспективой является расширение функционала для вычислений геометрических моделей с учетом толщины и потерь, а также реализация алгоритма в виде программного модуля с графическим интерфейсом. Помимо этого предполагается провести эксперимент на реальных СВЧустройствах (микрополосковых, копланарных или связанных линиях передачи).

Работа выполнена при финансовой поддержке Российского научного фонда, проект №19-79-10162, https://rscf.ru/project/19-79-10162/.

### Литература

1. Связанные полосковые линии и устройства на их основе. - Ч. 1 / Н.Д. Малютин, А.Н. Сычев, Э.В. Семенов, А.Г. Лощилов. - Томск: ТУСУР, 2012. - 176 с.

2. Modeling challenging EMC problems / H.D. Brüns, A. Vogt, C. Findeklee, A. Schröder, M. Magdowski, M. Robinson, F. Heidler, C. Schuster // IEEE electromagnetic compatibility magazine. - 2017. - Vol. 6, No. 3. - P. 45-54.

3. Roughness losses computation through the partial elements equivalent circuit method / F. Loreto, D. Romano, G. Antonini, A. Ruehli, M. Lai // IEEE Symposium on electromagnetic compatibility & signal/power integrity (EMC+ SIPI),  $2023. - P. 23 - 27.$ 

4. Bruns H.D. Numerical electromagnetic field analysis for EMC problems / H.D. Bruns, C. Schuster, H. Singer // IEEE Transactions on electromagnetic compatibility. - 2007. -Vol. 4, No.  $2. - P. 253 - 262$ .

5. FFT-PEEC: A fast tool from CAD to power electronics simulations / R. Torchio, F. Lucchini, J.L. Schanen, O. Chadebec, G. Meunier // IEEE Transactions on power electronics.  $-2021$ .  $-$  Vol. 37, No. 1.  $-$  P. 700–713.

6. Transient response of nonlinearly loaded antennas above a lossy dielectric half-space: A modified MoM-AOM approach / H.R. Karami, R. Moini, S.H. Sadeghi, K. Sheshyekani // IEEE Transactions on electromagnetic compatibility. - 2012. - Vol. 54, No. 4. - P. 922-930.

7. Иванов С.А. Метод импедансного аналога электромагнитного пространства для двумерных задач электродинамики / С.А. Иванов, Б.В. Сестрорецкий, А.Н. Боголюбов // Журнал радиоэлектроники. – 2007. – № 5. – С. 2 [Электронный ресурс]. – Режим доступа: http://jre.cplire.ru/jre/may07/1/text.html, свободный (дата обращения: 20.02.2024).

8. Иванов С.А. Метод импедансного аналога электромагнитного пространства для решения начальнокраевых задач электродинамики / С.А. Иванов, А.Н. Боголюбов, Б.В. Сестрорецкий // Вычислительные методы и программирование. – 2008. – Т. 9. – С. 274–304.

9. Сестрорецкий Б.В. Электродинамический анализ и оптимизация геометрии Е-плоскостных волноводных устройств / Б.В. Сестрорецкий, А.В. Зиновьев // Вопросы радиоэлектроники. Сер.: Общие вопросы радиоэлектроники. – 1988. – № 12. – С. 43–50.

10. Иоссель Ю.Я. Расчет электрической емкости / Ю.Я. Иоссель, Э.С. Кочанов, М.Г. Струнский. – М.: Энергоиздат, 1981. – 288 с.

11. Jurić-Grgić I. Time-domain finite element method analysis of frequency-dependent transmission lines / I. Jurić-Grgić, A. Bernadić, R. Lucić // IEEE Transactions on electromagnetic compatibility.  $-2015. -$  Vol. 58, No 1.  $-$  P. 287–293.

12. Ye X. FDTD modeling incorporating a two-port network for I/O line EMI filtering design / X. Ye, J.L. Drewniak // IEEE Transactions on electromagnetic compatibility. – 2002. – Vol. 44, No. 1. – P. 175–181.

13. Numerical shielding analysis of anisotropic multilayer materials by the method of moments / F. Happ, A. Schröder, G. Mavraj, HD. Brüns, F. Gronwald // IEEE Transactions on electromagnetic compatibility. – 2016. – Vol. 59, No. 1. – P. 293–296.

14. Maksimov A.E. Accurate capacitance matrices for multiconductor transmission lines / A.E. Maksimov, S.P. Kuksenko // IEEE Transactions on Electromagnetic Compatibility. – 2022. – Vol. 64, No. 5. – P. 1514–1521.

15. Ruehli A. Circuit oriented electromagnetic modeling using the PEEC techniques / A. Ruehli, G. Antonini, L. Jiang. – John Wiley & Sons, 2017. – 435 p.

16. Signal integrity analysis for high‐speed circuit PCB interconnection with an efficient full wave method / F. Kong, W. Sheng, H. Wang, J. Wu, X. Ma // International Journal of RF and microwave computer-aided engineering. – 2013. – Vol. 23, No. 5. – P. 586–597.

17. Nayak B.P. Nonorthogonal 2.5-D PEEC for power integrity analysis of package-board geometries / B.P. Nayak, S.R. Vedicherla, D. Gope // IEEE Transactions on microwave theory and techniques. – 2017. – Vol. 65, No. 4. – P. 1203–1214.

18. Circuit2 modeling for RRAM-based neuromorphic chip crossbar array with and without write-verify scheme / T. Tao, H. Ma, Q. Chen et al. // IEEE Transactions on circuits and systems I: Regular Papers. – 2021. – Vol. 68, No. 5. – P. 1906–1916.

19. Modeling and signal integrity analysis of RRAMbased neuromorphic chip crossbar array using partial equivalent element circuit (PEEC) method / Y. Li, L. Fang, T. Tao et al. // IEEE Transactions on circuits and systems I: Regular Papers. – 2022. – Vol. 69, No. 9. – P. 3490–3500.

20. Conducted EMI analysis of a boost PFC circuit / W. Zhang, M.T. Zhang, F.C. Lee, J. Roudet, E. Clavel // Conf. Proc. applied power electronics conference and exposition. – Atlanta. – 1997. – Vol. 1. – P. 223–229.

21. Characterization and analysis of electromagnetic interference in a high frequency AC distributed power system / M.T. Zhang, R. Watson, F.C. Lee, J. Roudet, J.L. Schanen, E. Clavel // Annual IEEE power electronics specialists Conf. – Baveno, Italy, 1996. – Vol. 2. – P. 1956–1960.

22. Design, simulation and analysis of the low stray inductance bus bar for voltage source inverters / L. Yuan, H. Yu, X. Wang, Z. Zhao // IEEE International conference on electrical machines and systems.  $-2011$ .  $- P$ . 1–5.

23. Scholz P. Analysis and numerical modeling of inductively coupled antenna systems. Diss. Technische Universität,  $2010 - 213$  p.

24. Передовое программное обеспечение для инженерного анализа и численного моделирования [Электронный ресурс]: Engineering Simulation Software. – URL: http://ansys.com/ (дата обращения: 13.08.2023).

25. Система TALGAT – программный комплекс для моделирования задач электромагнитной совместимости [Электронный реcурс]: Официальный сайт системы TAL-GAT. – URL: https://talgat.org/talgat-software/ (дата обращения: 08.08.2023).

26. Besacier M. Adaptation de la méthode PEEC à la représentation électrique des structures de l'électronique de puissance. Diss. Institut National Polytechnique de Grenoble-INPG, 2001. – 145 p.

27. Impact of partial element accuracy on PEEC model stability / J. Ekman, G. Antonini, A. Orlandi, A.E. Ruehli // IEEE Transactions on electromagnetic compatibility. – 2006. – Vol. 48, No 1. – P. 19–32.

\_\_\_\_\_\_\_\_\_\_\_\_\_\_\_\_\_\_\_\_\_\_\_\_\_\_\_\_\_\_\_\_\_\_\_\_\_\_\_\_\_\_\_\_\_\_\_\_\_\_

### **Чебанов Виктор Сергеевич**

Техник науч.-исслед. лаб. фундаментальных исследований по электромагнитной совместимости (НИЛ «ФИЭМС») Томского государственного университета систем управления и радиоэлектроники (ТУСУР) Ленина пр-т, 40, г. Томск, Россия, 634050 ORCID: 0009-0003-5053-414X Тел.: +7-952-888-38-96 Эл. почта: victorchebanov1@gmail.com

**Комнатнов Максим Евгеньевич** Канд. техн. наук, с.н.с. НИЛ «ФИЭМС» ТУСУРа Ленина пр-т, 40, г. Томск, Россия, 634050 ORCID: 0000-0002-6463-2889 Тел.: +7-952-888-38-96 Эл. почта: maxmek@mail.ru

#### **Куксенко Сергей Петрович**

Д-р техн. наук, зав. науч.-иссл. лаб. безопасности и электромагнитной совместимости радиоэлектронных средств ТУСУРа Ленина пр-т, 40, г. Томск, Россия, 634050 ORCID: 0000-0001-9713-458X Тел.: 8 (382-2) 41-34-39 Эл. почта: ksergp@tu.tusur.ru

# Chebanov V.S., Komnatnov M.E., Kuksenko S.P. **Algorithm for calculating capacitive and inductive matrices of infinitely thin plates by the partial element equivalent circuit method**

An algorithm for computing capacitive and inductive matrices of infinitely thin plates by the partial element equivalent circuit (PEEC) method is developed. The special features of **Keywords:** coupled transmission line, partial element equivalent circuit method, capacitive matrix, inductive matrix, numerical methods, electromagnetic compatibility, modeling. **DOI:** 10.21293/1818-0442-2024-27-1-63-71

# *References*

1. Malutin N.D., Sychev A.N., Semyonov E.V., Loschilov A.G. *Svyazanie poloskovie linii i ystroistva na ih osnove* [Coupled strip lines and devices based on them]. Tomsk. 2012, in 2 pt., pt. 1, 176 p. (in Russ.).

2. Brüns H.D., Vogt A., Findeklee C., Schröder A., Magdowski M., Robinson M., Heidler F., Schuster C. Modeling challenging EMC problems. *IEEE Electromagnetic Compatibility Magazine*, 2017, vol. 6, no. 3. pp. 45–54.

3. Loreto F., Romano D., Antonini G., Ruehli A., Lai M. Roughness losses computation through the partial elements equivalent circuit method. *IEEE Symposium on Electromagnetic Compatibility & Signal/Power Integrity (EMC+SIPI)*, 2023, pp. 23–27.

4. Bruns H. D., Schuster C., Singer H. Numerical electromagnetic field analysis for EMC problems. *IEEE Transactions on Electromagnetic Compatibility*, 2007, vol. 4, no. 2, pp. 253–262.

5. Torchio R., Lucchini F., Schanen J. L., Chadebec O., Meunier G. FFT-PEEC: A fast tool from CAD to power electronics simulations. *IEEE Transactions on Power Electronics*, 2021, vol. 37, no. 1, pp. 700–713.

6. Karami H. R., Moini R., Sadeghi S. H., Sheshyekani K. Transient response of nonlinearly loaded antennas above a lossy dielectric half-space: A modified MoM-AOM approach. *IEEE Transactions on Electromagnetic Compatibility*, 2012, vol. 54, no. 4, pp. 922–930.

7. Ivanov S.A., Sestroreckii B.V., Bogolubov A.N. *Metod impedansnogo analoga eletromagnitnogo prostranstva dlya dvymernih zadach electrodinamiki* [Method of impedance analog of electromagnetic space for two-dimensional electrodynamics problems] Zhurnal Radioelektroniki [*Journal of Radio Electronics*]*,* 2007, vol. 5 (in Russ.). Available at: http://jre.cplire.ru/jre/may07/1/text.html, free (Accessed: February 20, 2024).

8. Ivanov S.A., Bogolubov A.N., Sestroreckii B.V., *Metod impedansnogo analoga eletromagnitnogo prostranstva dlya resheniya nachalno-kraevih zadach electrodinamiki* [Method of the impedance analog of electromagnetic space for solving initial boundary value problems in electrodynamics] Vichislitelnie metodi I programmirovanie [*Numerical Methods and Programming],* 2015, vol. 85, no. 9, pp. 274–304 (in Russ.).

9. Sestroreckii B.V., Zinoviev A.V *Electrodinamicheskii analiz i optimizaciya geometrii E-ploskostih volnovodnih ystroistv* [Electrodynamic analysis and geometry optimization of E-plane waveguide devices] Voprosi raioelectroniki. Ser. Obshie voprosi radioelectroniki [*Issues of Radio Electronics. Ser. General issues of Radio Electronics*], 1988, no. 12, pp. 43–50 (in Russ.).

10. Iossel Y.Y., Kochanov E.S., Strunsky M.G. Raschet electricheskoi emkosti [Calculation of electrical capacitance] Energoizdat, 1981, 288 p. (in Russ.).

11. Jurić-Grgić I., Bernadić A., Lucić R. Time-domain finite element method analysis of frequency-dependent transmission lines. *IEEE Transactions on Electromagnetic Compatibility*, 2015, vol. 58, no. 1, pp. 287–293.

12. Ye X., Drewniak J. L. FDTD modeling incorporating a two-port network for I/O line EMI filtering design. *IEEE* 

*Transactions on Electromagnetic Compatibility*, 2002, vol. 44, no. 1, pp. 175–181.

13. Happ F., Schröder A., Mavraj G., Brüns H.D., Gronwald F. Numerical shielding analysis of anisotropic multilayer materials by the method of moments. *IEEE Transactions on Electromagnetic Compatibility*, 2016, vol. 59, no. 1, pp. 293–296.

14. Maksimov A.E., Kuksenko S.P. Accurate capacitance matrices for multiconductor transmission lines *IEEE Transactions on Electromagnetic Compatibility*, 2022, vol. 64, no. 5, pp. 1514–1521.

15. Ruehli A., Antonini G., Jiang L. Circuit-oriented electromagnetic modeling using the PEEC techniques. John Wiley & Sons, 2017, 435 p.

16. Kong F., Sheng W., Wang H., Wu J., Ma X. Signal integrity analysis for high-speed circuit PCB interconnection with an efficient full-wave method. *International Journal of RF and Microwave Computer-Aided Engineering*, 2013, vol. 23, no. 5, pp. 586–597.

17. Nayak B. P., Vedicherla S. R., Gope D. Nonorthogonal 2.5-D PEEC for power integrity analysis of package-board geometries. *IEEE Transactions on Microwave Theory and Techniques*, 2017, vol. 65, no. 4, pp. 1203–1214.

18. Tao T., Ma H., Chen Q., Gu Z., Ahmed M., Tan S., Wang A., Liu E., Li E. Circuit modeling for RRAM-based neuromorphic chip crossbar array with and without writeverify scheme. *IEEE Transactions on Circuits and Systems I: Regular Papers*, 2021, vol. 68, no. 5, pp. 1906–1916.

19. Li Y., Fang L., Tao T., Li D., Liu E., Jin N., Ahmed N., Li E. Modeling and signal integrity analysis of RRAM-based neuromorphic chip crossbar array using the Partial Equivalent Element Circuit (PEEC) method. *IEEE Transactions on Circuits and Systems I: Regular Papers*, 2022, vol. 69, no. 9, pp. 3490–3500.

20. Zhang W., Zhang M.T., Lee F.C., Roudet J., Clavel E. Conducted EMI analysis of a boost PFC circuit. *Conference Proceedings Applied Power Electronics Conference and Exposition*, Atlanta, 1997, vol. 1, pp. 223–229.

21. Zhang M.T., Watson R., Lee F.C., Roudet J., Schanen J.L., Clavel E. Characterization and analysis of electromagnetic interference in a high-frequency AC distributed power system. *Annual IEEE Power Electronics Specialists Conference*, Baveno, Italy, 1996, vol. 2, pp. 1956–1960.

22. Yuan L., Yu H., Wang X., Zhao Z. Design, simulation, and analysis of the low stray inductance bus bar for voltage source inverters. *IEEE International Conference on Electrical Machines and Systems*, 2011, pp. 1–5.

23. Scholz P. Analysis and numerical modeling of inductively coupled antenna systems. Diss. Technische Universität, 2010, 213 p.

24. Advanced engineering analysis and numerical modeling software. Engineering Simulation Software. [Online] Available at: [http://ansys.com/,](http://ansys.com/) free. (Accessed: August 13, 2023) (in Russ.).

25. TALGAT system – software package for modeling of electromagnetic compatibility problems. Official website of the TALGAT system. [Online] Available at: [https://talgat.org/](https://talgat.org/%20talgat-software/)  [talgat-software/,](https://talgat.org/%20talgat-software/) free. (Accessed: August 08, 2023) (in Russ.).

26. Besacier M. Adaptation de la méthode PEEC à la représentation électrique des structures de l'électronique de puissance. Dissertation Institut National Polytechnique de Grenoble-INPG, 2001, 145 p.

27. Ekman J., Antonini G., Orlandi A., Ruehli A. E. Impact of partial element accuracy on PEEC model stability. *IEEE Transactions on Electromagnetic Compatibility*, 2006, vol. 48, no. 1, pp. 19–32.

# **Victor S. Chebanov**

Technician, Research Laboratory of Fundamental Research on Electromagnetic Compatibility» (FR EMC), Tomsk State University of Control Systems and Radioelectronics (TUSUR) 40, Lenin pr., Tomsk, Russia, 634050 ORCID: 0009-0003-5053-414X Phone: +7-913-402-95-65 Email: victorchebanov1@gmail.com

# **Maxim E. Komnatnov**

Сandidate of Science in Engineering, Senior Researcher, Research Laboratory «FR EMC», TUSUR 40, Lenin pr., Tomsk, Russia, 634050 ORCID: 0000-0002-6463-2889 Phone: +7-952-888-38-96 Email: maxmek@mail.ru

# **Sergei P. Kuksenko**

Doctor of Science in Engineering, Head of the Research Laboratory of «Safety and Electromagnetic Compatibility of Radioelectronic Facilities» (SEMC RF), TUSUR 40, Lenin pr., Tomsk, Russia, 634050 ORCID: 0000-0001-9713-458X Phone: +7 (382-2) 41-34-39 Email: sergei.p.kuksenko@tusur.ru